<span id="page-0-3"></span>**sts list** — List the survivor or cumulative hazard function

[Also see](#page-5-2)

[Description](#page-0-0) [Quick start](#page-0-1) [Menu](#page-0-2) Menu [Syntax](#page-1-0) [Options](#page-1-1) [Remarks and examples](#page-2-0) [Methods and formulas](#page-5-0) [References](#page-5-1)

## <span id="page-0-0"></span>**Description**

sts list lists the estimated survivor (failure) or the Nelson–Aalen estimated cumulative (integrated) hazard function. See [ST] [sts](http://www.stata.com/manuals/ststs.pdf#ststs) for an introduction to this command.

<span id="page-0-1"></span>sts list can be used with single- or multiple-record or single- or multiple-failure st data.

## **Quick start**

Kaplan–Meier survivor function using [stset](http://www.stata.com/manuals/ststset.pdf#ststset) data sts list Survivor function for each level of v1 sts list, by(v1) Results of above saved in mydata.dta sts list, by(v1) saving(mydata) Show only survivor functions for groups of v1 at specified times sts list,  $by(y1)$  at(10 20 30 40 50) As above, but report groups side-by-side sts list,  $by(v1)$  at(10 20 30 40 50) compare Failure function sts list, failure Failure function adjusted for  $v2 = 0$ sts list, failure adjustfor(v2) As above, but with stratification on levels of svar sts list, failure adjustfor(v2) strata(svar)

### <span id="page-0-2"></span>**Menu**

Statistics  $>$  Survival analysis  $>$  Summary statistics, tests, and tables  $>$  List survivor and cumulative hazard functions

## <span id="page-1-0"></span>**Syntax**

sts <u>l</u>ist  $\begin{bmatrix} if \end{bmatrix}$  $\begin{bmatrix} if \end{bmatrix}$  $\begin{bmatrix} if \end{bmatrix}$   $\begin{bmatrix} in \end{bmatrix}$  $\begin{bmatrix} in \end{bmatrix}$  $\begin{bmatrix} in \end{bmatrix}$  , *options* 

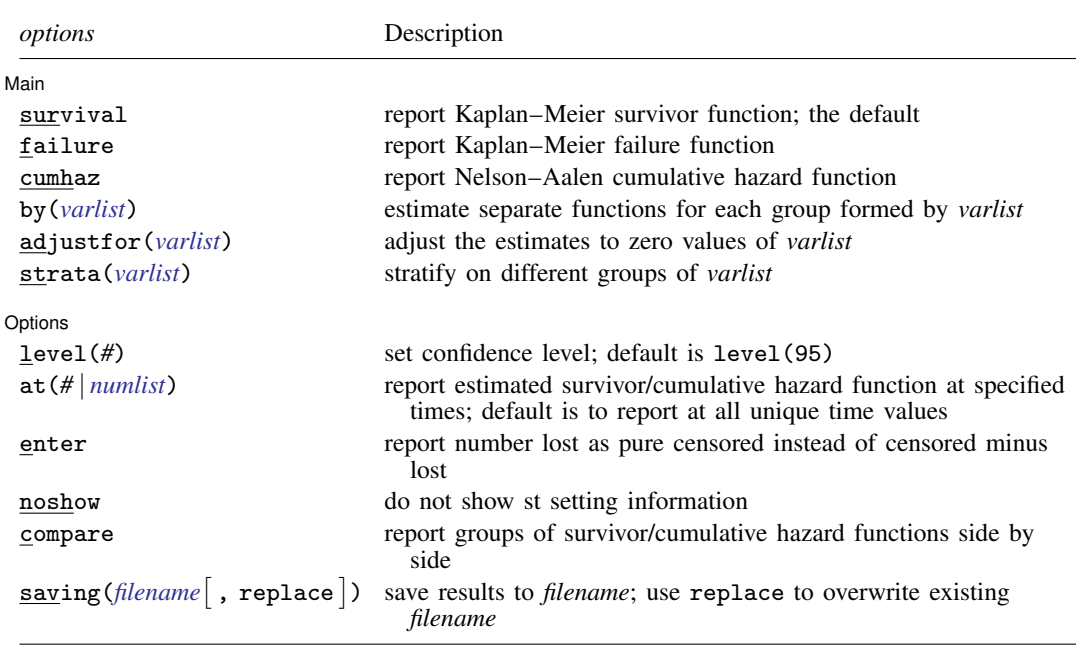

You must [stset](http://www.stata.com/manuals/ststset.pdf#ststset) your data before using sts list; see [ST] stset.

<span id="page-1-1"></span>fweights, iweights, and pweights may be specified using stset; see [ST] [stset](http://www.stata.com/manuals/ststset.pdf#ststset).

## **Options**

 $\overline{a}$ 

[ Main ]  $M$ ain  $\overline{\phantom{a}}$ 

survival, failure, and cumhaz specify the function to report.

- survival specifies that the Kaplan–Meier survivor function be listed. This option is the default if a function is not specified.
- failure specifies that the Kaplan–Meier failure function  $1 S(t + 0)$  be listed.
- cumhaz specifies that the Nelson–Aalen estimate of the cumulative hazard function be listed.
- by(*[varlist](http://www.stata.com/manuals/u11.pdf#u11.4varnameandvarlists)*) estimates a separate function for each by-group. By-groups are identified by equal values of the variables in *varlist*. by() may not be combined with strata().
- adjustfor(*[varlist](http://www.stata.com/manuals/u11.pdf#u11.4varnameandvarlists)*) adjusts the estimate of the survivor (failure) function to that for 0 values of *varlist*. This option is not available with the Nelson–Aalen function. See [ST] [sts graph](http://www.stata.com/manuals/ststsgraph.pdf#ststsgraph) for an example of how to adjust for values different from 0.

If you specify adjustfor() with by(), sts fits separate Cox regression models for each group, using the adjustfor() variables as covariates. The separately calculated baseline survivor functions are then retrieved.

If you specify adjustfor() with strata(), sts fits a stratified-on-group Cox regression model, using the adjustfor() variables as covariates. The stratified, baseline survivor function is then retrieved.

strata(*[varlist](http://www.stata.com/manuals/u11.pdf#u11.4varnameandvarlists)*) requests estimates of the survivor (failure) function stratified on variables in *varlist*. It requires specifying adjustfor () and may not be combined with by().

Options Options <u>Later and the contract of the contract of the contract of the contract of the contract of the contract of the contract of the contract of the contract of the contract of the contract of the contract of the contrac</u>

 $\overline{a}$ 

- level(*#*) specifies the confidence level, as a percentage, for the Greenwood pointwise confidence interval of the survivor (failure) or for the pointwise confidence interval of the Nelson –Aalen cumulative hazard function; see  $\lfloor \text{U} \rfloor$  20.8 Specifying the width of confidence intervals.
- at(*#* | *[numlist](http://www.stata.com/manuals/u11.pdf#u11.1.8numlist)*) specifies the time values at which the estimated survivor (failure) or cumulative hazard function is to be listed.

The default is to list the function at all the unique time values in the data, or if functions are being compared, at about 10 times chosen over the observed interval. In any case, you can control the points chosen.

at(5 10 20 30 50 90) would display the function at the designated times.

at (10 20 to 100) would display the function at times 10, 20, 30, 40,  $\dots$ , 100.

at (0 5 10 to 100 200) would display the function at times  $0, 5, 10, 15, \ldots, 100$ , and 200.

at(20) would display the curve at (roughly) 20 equally spaced times over the interval observed in the data. We say roughly because Stata may choose to increase or decrease your number slightly if that would result in rounder values of the chosen times.

- enter specifies that the table contain the number who enter and, correspondingly, that the number lost be displayed as the pure number censored rather than censored minus entered. The logic underlying this is explained in [ST] [sts](http://www.stata.com/manuals/ststs.pdf#ststs).
- noshow prevents sts list from showing the key st variables. This option is seldom used because most people type stset, show or stset, noshow to set whether they want to see these variables mentioned at the top of the output of every st command; see [ST] [stset](http://www.stata.com/manuals/ststset.pdf#ststset).
- compare is specified only with  $by()$  or  $strata()$ . It compares the survivor (failure) or cumulative hazard functions and lists them side by side rather than first one and then the next.

saving(*[filename](http://www.stata.com/manuals/u11.pdf#u11.6Filenamingconventions)* , replace ) saves the results in a Stata data file (.dta file).

<span id="page-2-0"></span>replace specifies that *filename* be overwritten if it exists.

### **Remarks and examples [stata.com](http://stata.com)**

Only one of sts list's options—adjustfor()—modifies the calculation. All the other options merely determine how the results of the calculation are displayed.

If you do not specify adjustfor () or cumhaz, sts list displays the Kaplan–Meier product-limit estimate of the survivor (failure) function. Specify by() to perform the calculation separately on the different groups.

Specify adjustfor() to calculate an adjusted survival curve. Now if you specify by() or strata(), this further modifies how the adjustment is made.

sts list, cumhaz displays the Nelson –Aalen estimate of the cumulative hazard function.

We demonstrate many of [sts](http://www.stata.com/manuals/ststs.pdf#ststs) list's features in [ST] sts. This discussion picks up where that entry leaves off.

By default, sts list will bury you in output. With the Stanford heart transplant data introduced in [ST] [stset](http://www.stata.com/manuals/ststset.pdf#ststset), the following commands produce 154 lines of output.

```
. use http://www.stata-press.com/data/r15/stan3
(Heart transplant data)
```

```
. stset, noshow
```

```
. sts list, by(posttran)
```
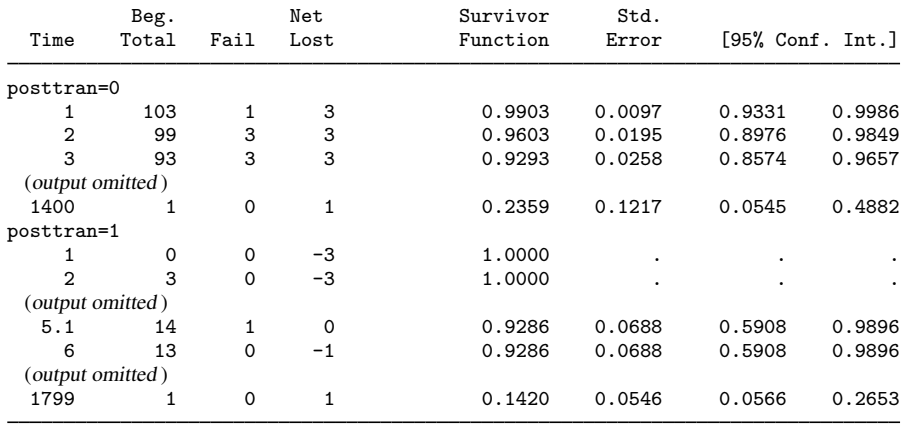

at() and compare are the solutions. Here is another detailed, but more useful, view of the heart transplant data:

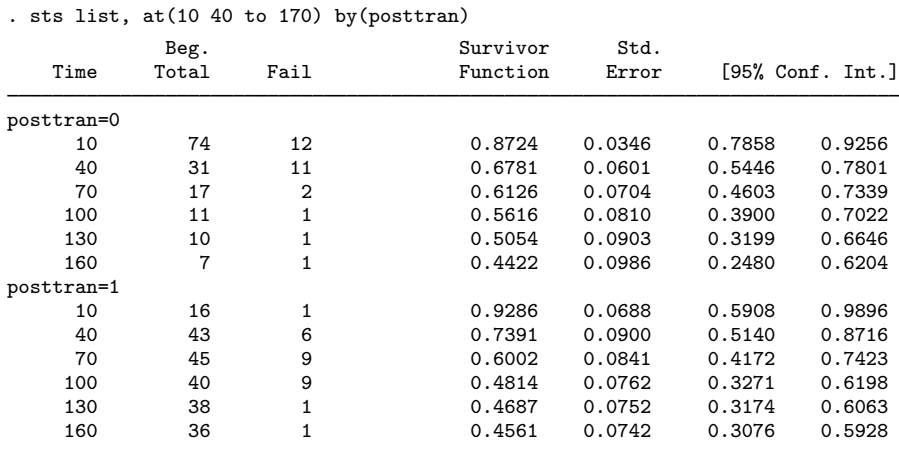

Note: Survivor function is calculated over full data and evaluated at indicated times; it is not calculated from aggregates shown at left.

We specified  $at(10 40 to 170)$  when that is not strictly correct;  $at(10 40 to 160)$  would make sense and so would at(10 40 to 180), but sts list is not picky.

### □ Technical note

When used with  $at()$ , sts list is designed to give you only a snapshot of the full Kaplan–Meier curve. That is, the Beg. Total information is that for the last observed failure time (before the failures occur).

When the  $at()$  option is used, the Beg. Total column in the output does not contain the number at risk at the time indicated in the Time column. It shows the number at risk at the time just before the previous failure.

 $\Box$ 

Similar output for the Nelson –Aalen estimated cumulative hazard can be produced by specifying the cumhaz option:

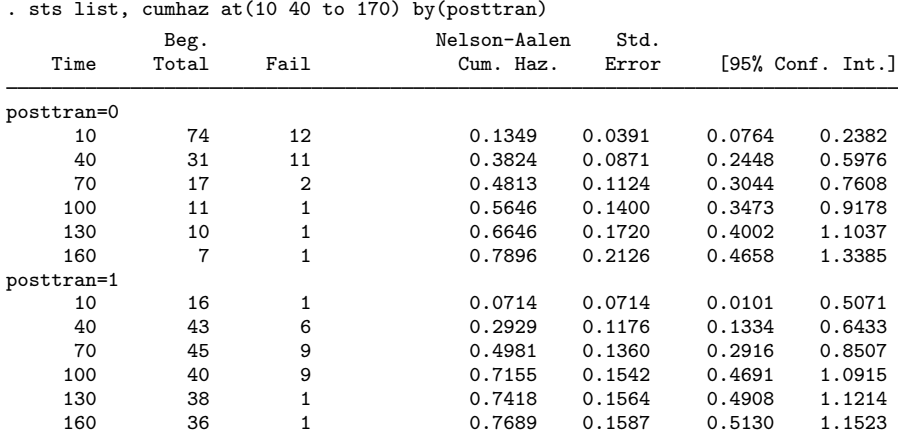

Note: Nelson-Aalen function is calculated over full data and evaluated at indicated times; it is not calculated from aggregates shown at left.

Here is the result of the survivor functions with the compare option:

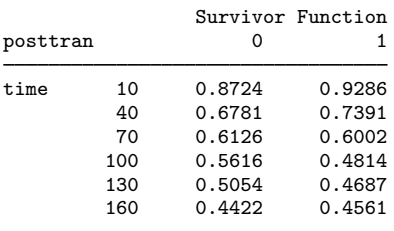

. sts list, at(10 40 to 170) by(posttran) compare

And here is the result of the cumulative hazard functions with the compare option:

. sts list, cumhaz at(10 40 to 170) by(posttran) compare

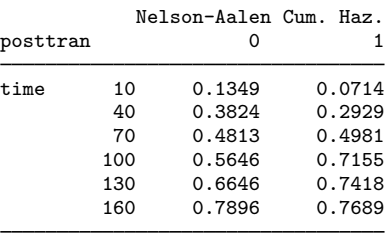

### **Video example**

<span id="page-5-0"></span>[How to calculate the Kaplan-Meier survivor and Nelson-Aalen cumulative hazard functions](https://www.youtube.com/watch?v=9XZR32zElZ8&list=UUVk4G4nEtBS4tLOyHqustDA)

# **Methods and formulas**

<span id="page-5-1"></span>See [ST] [sts](http://www.stata.com/manuals/ststs.pdf#ststs).

# **References**

<span id="page-5-2"></span>See [ST] [sts](http://www.stata.com/manuals/ststs.pdf#ststs) for references.

### **Also see**

- [ST] [sts](http://www.stata.com/manuals/ststs.pdf#ststs) Generate, graph, list, and test the survivor and cumulative hazard functions
- [ST] [sts generate](http://www.stata.com/manuals/ststsgenerate.pdf#ststsgenerate) Create variables containing survivor and related functions
- [ST] [sts graph](http://www.stata.com/manuals/ststsgraph.pdf#ststsgraph) Graph the survivor, hazard, or cumulative hazard function
- [ST] [sts test](http://www.stata.com/manuals/stststest.pdf#stststest) Test equality of survivor functions
- [ST] [stset](http://www.stata.com/manuals/ststset.pdf#ststset) Declare data to be survival-time data